- Home
- About
	- Contact
- Kits
	- Open Heart
		- **Make Heart**
	- **Program Heart** Atari Punk Console
		- Make the APC
		- Hack the APC
	- LoL Shield
		- Make the LoL Shield
		- **Program the LoL Shield**
		- **Diavolino**
- Subscribe

Jimmie P Rodgers . com

## Program the LoL Shield

## Program the LoL Shield

## The Arduino

First step is to be able to program the Arduino. The recommended Arduino for the LoL Shield is the Diavolino from Evil Mad Science, but the official one, or any of the clones that have the same footprint will work just fine. You will need to download the Arduino software on their website and get the FTDI driver installed (comes with the software). If you are using a Diavolino, then I have special instructions up here.

Once you have the Arduino software up and running, you should make sure that you can upload a sketch to it. Try to get something like "Blink" running on it first. After you've programmed your Arduino, go and grab the LoL Shield library from the google code project. You'll need to unzip the file into your libraries folder. That will be located in the Arduino sketch folder that is created when you run it for the first time. There is some information on the Arduino site on how to install libraries located here.

Once that is installed, you should find the LoL Shield under Examples. Select Basic\_Test and hopefully all 126 of your LEDs light up appropriately! If some LEDs do not light up, check the solder joints and just re-heat them. Also look for any joints that may be connected with stray blobs of solder or leads. Also make sure that you are not shorting against the USB port. A bit of electrical tape will keep that from being a problem.

If you are seeing LEDs light up that shouldn't be, then there is a short somewhere on the board. There is also an LED on most Arduinos connected to pin13, and drains to ground. This causes ghosting on some of the LEDs. I usually just cut the resistor out, because it is easily replaced later. This will be up to you though.

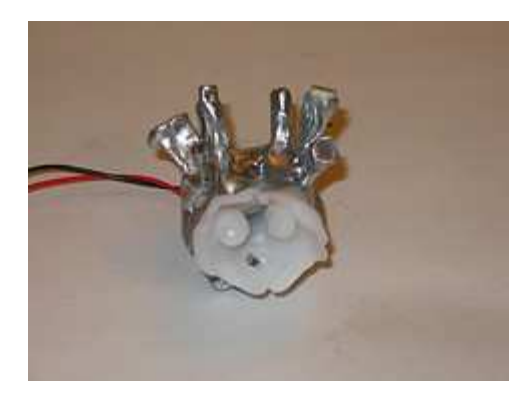

• Search Site

To search, type and hit  $e$ 

## • Twitter Updates for @jprodgers

- $\circ$  Also annoyed that the Staples Easy button is 4,99 $\epsilon$ , which is 140% more expensive, but there is no way I can fit 20 buttons in my bags.  $\div$  3 mins ago
- Anyone in the Boston area have experience in dying hair? I'm thinking of doing something fun for camp. 24 mins ago
- Running a "sweat shop" in my apartment. We are in our underwear weighing LEDs. Can't have them taking any product. (That and it's  $90\bullet$ ) 1 hr ago
- $\circ$  OH: My landlord is like the Ned Stark of landlords. 2 hrs ago
- $\circ$  Civilization V hotseat has taken the place of board games in the apartment, but it keeps overheating. Solution: http://yfrog.com/kfl27vlj 17 hrs ago
- o More updates...

Get smart with the Thesis WordPress Theme from DIYthemes.

WordPress Admin